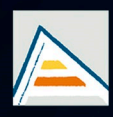

Universitat d'Alacant Universidad de Alicante

# **JORNADES** DE XARXES D'INVESTIGACIÓ EN DOCÈNCIA UNIVERSITÀRIA

Noves estratègies organitzatives i metodològiques en la formació universitària per a respondre a la necessitat d'adaptació i canvi

# JORNADAS DE REDES DE INVESTIGACIÓN **EN DOCENCIA UNIVERSITARIA**

Nuevas estrategias organizativas y metodológicas en la formación universitaria para responder a la necesidad de adaptación y cambio

ISBN: 978-84-606-8636-1

#### **Coordinadores**

**María Teresa Tortosa Ybáñez José Daniel Álvarez Teruel Neus Pellín Buades**

**© Del texto: los autores**

**© De esta edición: Universidad de Alicante [Vicerrectorado de Estudios, Formación y Calidad](http://web.ua.es/es/vr-estudis/) Instituto de Ciencias de la Educación (ICE)**

**ISBN: 978-84-606-8636-1** 

**Revisión y maquetación: Neus Pellín Buades**

**Publicación: Julio 2015** 

# **Desarrollo de competencias a través de recursos TIC en materiales docentes**

G. Casanova-Pastor<sup>1</sup>, J.M. Molina-Jordá<sup>2,3</sup>

 *Facultad de Educación Departamento de Química Inorgánica Instituto Universitario de Materiales de Alicante Universidad de Alicante*

#### **RESUMEN**

La incorporación de las TIC en el aula contribuyen a facilitar los recursos docentes. Las estrategias de enseñanza del docente en el aula con el uso de las TIC se amplifican. La versatilidad que permiten los recursos TIC en la práctica educativa facilita la elaboración de los propios materiales docentes. Además disponemos de recursos prácticamente ilimitados en Internet, lo que nos permite adaptar los materiales a las características de aprendizaje de los alumnos e incluso facilitar el acceso a los materiales a personas con dificultades específicas. Partiendo de estos axiomas, la propuesta de este trabajo consiste en proporcionar materiales, recursos, etc., estructurados a través de la incorporación de códigos QR en documentos docentes, para favorecer las competencias TIC del docente y del alumno. Adoptamos el enfoque constructivista principalmente y a menor nivel el sistémico – complejo. Exponemos una taxonomía orientada a regular el proceso educativo en las sesiones de enseñanza aprendizaje que se ajusta a las demandas de la actual sociedad de la información.

**Palabras clave:** códigos QR, competencias, estrategias de enseñanza, recursos.

# **1. INTRODUCCIÓN**

### 1.1. Problema/Cuestión

El diseño de las sesiones de enseñanza se plantea para obtener un aprendizaje significativo a largo plazo en el que el estudiante, como indica Zabalza (2011), adquiera mayor autonomía, un mayor nivel de aplicaciones prácticas y más trabajo en equipo. Es al profesor al que corresponde realizar el diseño de las sesiones de enseñanza y el que, muy a menudo, ve la necesidad de incluir las TIC en la elaboración de su estrategia docente. Las tecnologías interactivas (Fernández, 2011) se centran en la adquisición de competencias del alumno, desarrollan estrategias para activar los conocimientos previos, orientan la atención de los estudiantes y organizan la información para aprender (Caldera, 2015). Estas características de las TIC se dan bajo los principios metodológicos que permiten al estudiante adquirir un mayor control en su proceso de enseñanza y alcanzar un nivel adecuado de competencias básicas y profesionales tal y como exige el EEES.

En trabajos anteriores (Casanova & Molina, 2013) (Casanova & Molina, 2014), los autores centraron su atención en el uso de códigos QR para mejorar los materiales docentes, ya bien a través de la codificación de información complementaria ya bien con el objetivo de atender a personas con Necesidades Educativas Especiales. En esta ocasión el presente trabajo se basa en el uso de recursos tecnológicos variados que sirvan de apoyo a las metodologías planteadas de enseñanza con el uso de códigos QR.

#### 1.2. Revisión de la literatura

El Modelo EAAP (Estilos de Aprendizaje y Actividades Polifásicas), de Cacheiro y Lago (2011), nos ofrece una variedad de enfoques a la hora de diseñar recursos digitales. Estos recursos promueven estilos de aprendizaje activos, reflexivos, teóricos y pragmáticos. Cabe recordar que en el marco del Espacio Europeo de Educación Superior se está viviendo un cambio de paradigma educativo que determina las competencias profesionales del profesor universitario, obligado, como exponen Ruiz, Mas, Tejada y Navío (Ruíz & Mas & Tejada & Navío, 2008) a adaptarse a los cambios sociales, culturales y económicos que está viviendo nuestra sociedad y su constante reconfiguración, ya que inciden y afectan de forma ineludible e importante al mundo educativo.

Al incorporar códigos QR a los materiales de enseñanza se consigue un diseño atractivo de los materiales docentes y el alumno obtiene accesibilidad inmediata al contenido tanto dentro como fuera del aula, siempre en coherencia con los procesos que rigen el funcionamiento característico de la comunicación, donde se sustituya o compense la limitada bidireccionalidad de los textos escritos (Cacheiro, 2011). Estos recursos son herramientas potentes para la adquisición de muchas competencias. Recordemos a continuación los distintos tipos de competencias que actualmente son más reconocidos. Una primera clasificación relativamente simple la encontramos en los trabajos de Monereo (2005), que como competencias básicas destaca:

- i) Competencias para buscar información y aprender a aprender;
- ii) Competencias para aprender a comunicarse;
- iii) Competencias para aprender a colaborar;
- iv) Competencias para aprender a participar en la vida pública.

En el proyecto Tuning (Seoane, 2011), desarrollado en el marco del EEES, se destacan las siguientes competencias:

- i) Instrumentales: capacidad de análisis y síntesis, capacidad de organizar y planificar, conocimientos, habilidades básicas en el manejo de ordenadores, habilidades de gestión de la información, resolución de problemas;
- ii) Interpersonales: trabajo en equipo, capacidad para comunicarse con expertos de otras áreas, apreciación de la diversidad y la multiculturalidad;
- iii) Sistémicas: capacidad de aplicar los conocimientos en la práctica, habilidades de investigación, capacidad de aprender, capacidad de generar nuevas ideas, habilidad para trabajar de forma autónoma, diseño y gestión de proyectos.

En este nuevo escenario actual de disponibilidad de recursos TIC se establecen estándares dinámicos, híbridos y flexibles para la elaboración de materiales de aprendizaje que mejoran el desarrollo de los contenidos de las asignaturas y que desarrollan una o varias competencias a la vez de las mencionadas anteriormente.

## 1.3. Propósito

Siguiendo con la temática de trabajos anteriores, donde se analiza la incorporación de códigos QR en materiales docentes, la vinculación de éstos en función de las adaptaciones específicas y su adaptación cronopedagógica en una sesión de enseñanza se plantea una taxonomía de recursos TIC vinculados a códigos QR, que faciliten la planificación al docente de sus sesiones de enseñanza y que sirvan como guía cognitiva al estudiante. Las características de estas adaptaciones tecnológicas como estrategias de enseñanza-aprendizaje durante las sesiones de trabajo en el aula para conseguir determinadas competencias se establecen en función de las técnicas más apropiadas que favorezcan el desarrollo cognitivo y metacognitivo del alumno. Se espera y entiende, en este contexto, que un alumno que interactúa con las TIC con un aprendizaje intencional orientado por el docente, es capaz de construir nuevos significados de la realidad, su implicación se incrementa de forma significativa, y su capacidad de autorregular su propio aprendizaje también se ve aumentada.

## **2. METODOLOGÍA**

2.1. Descripción del contexto y de los participantes

El trabajo que aquí se expone puede utilizarse en cualquier nivel educativo, aunque en principio haya sido desarrollado pensando en el nivel universitario. Gran parte de los recursos que en este trabajo se recopilan han sido utilizados en diversos cursos y asignaturas de la extinta Licenciatura en Químicas y del nuevo Grado en Química de la Universidad de Alicante. Son recursos que el profesor D. José Miguel Molina, del Departamento de Química Inorgánica, ha utilizado durante sus sesiones docentes con éxito y que, con la colaboración de D. Gerardo Casanova, ha podido analizar y evaluar, resultado en experiencias positivas tanto para el profesor como para los alumnos.

#### 2.2. Materiales e instrumentos

Los materiales e instrumentos necesarios para llevar a cabo esta investigación han sido los necesarios para navegar por internet y realizar operaciones de descarga de archivos, ya que gran parte de los recursos que se exponen en este trabajo son aplicaciones de descarga gratuita.

#### 2.3. Procedimientos

Los recursos que figuran en el presente trabajo son una referencia para el docente. Su utilización debe configurarse adecuadamente dentro de una metodología coherente de trabajo en el marco del diseño de las sesiones de enseñanza. El objetivo de esta simbiosis es que los estudiantes adquieran las competencias necesarias en un ambiente de aprendizaje más adaptado a los nuevos tiempos y más cómodo para el acceso a la información. Un esquema de esta estrategia de actuación se da en la Figura 1.

### Figura 1. Esquema de estrategia de actuación en el uso de TIC (códigos QR y recursos de apoyo) dentro del marco de la planificación metodológica

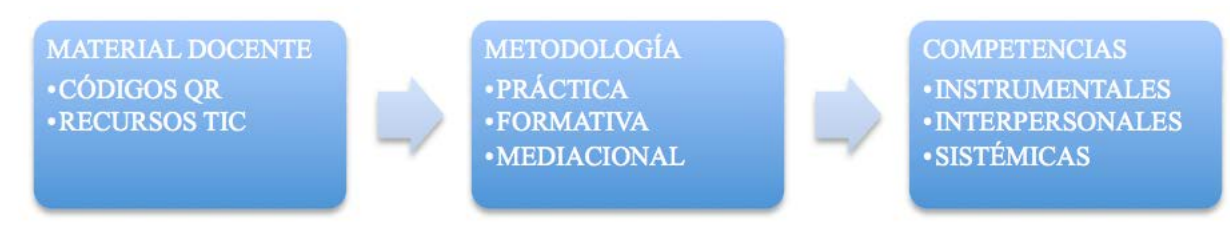

## **3. RESULTADOS**

El modo de utilización de los códigos QR vinculados a materiales docentes, así como sus ventajas e inconvenientes tanto para el profesor como para el alumno, aparecen en trabajos anteriores de los autores (Casanova & Molina, 2013) (Casanova & Molina, 2014). En este trabajo, gracias a un proceso de búsqueda en internet exhaustivo, se resumen un conjunto de recursos con los que pueden vincularse los códigos QR y que potenciarían el desarrollo de varias competencias en los alumnos. Estos recursos pueden estructurarse según las siguientes categorías:

- i) tecnologías transmisivas;
- ii) tecnologías interactivas;
- iii) tecnologías colaborativas.

Los recursos encontrados, así como sus principales características, se resumen en la Tabla1, Tabla 2 y Tabla 3. La información aquí contenida se ha obtenido de la búsqueda en internet y de las siguientes referencias: (Seoane, 2011) (Tobón, 2008) (Vázquez, 2001) (Amijovich & Mora, 2009).

Para dar una idea de cómo utilizar estos recursos en una sesión docente se dan a continuación algunas ideas que, pretendiendo ser sólo una propuesta, pueden integrarse individualmente o en combinación.

Dentro del aula el profesor puede iniciar la sesión mediante una presentación de un tema de la asignatura, a través de un mapa conceptual vinculado a un código QR (Mindmaps, url: mindmaps). Esto permite a los alumnos tener las referencias que se quiere que consigan en la asignatura. Herramientas como Trello (url: trello) o workflowy (url: workflowy) pueden resultar muy útiles, ya que permiten editar índices por categorías, listas de comprobación de las tareas, o estructurar lo que se quiere presentar a través de etiquetas, para que se indexen los contenidos. También se pueden vincular códigos QR a una presentación de la sesión anterior, como guía cognitiva, mediante Slideshare (url: slideshare), o a un poster en Pinterest (url: pinterest). Este inicio de sesión se puede desarrollar durante un tiempo limitado y a modo de generar expectativas. Es esperable que el alumno consiga con ello una idea global del tema de la asignatura y mejorar su aprendizaje significativo a través de estrategias preinstruccionales (preparan y alertan al estudiante en relación a qué y cómo va a aprender, mediante activación de conocimientos y experiencias previas pertinentes) (Caldera & Matheus, 2013).

|                          | <b>Códigos QR</b> vinculados                                                                                                    | Competencias                                                                                                    | <b>Estrategias</b>                                                                                                    | <b>Enfoques</b> | <b>Criterios</b>                                                                                                    | <b>Funciones</b>                                                                                                    |
|--------------------------|----------------------------------------------------------------------------------------------------|----------------------------------------------------------------------------------------------------|----------------------------------------------------------------------------------------------------|-----------------|----------------------------------------------------------------------------------------------------|----------------------------------------------------------------------------------------------------|
|                          | a                                                                                                    | Sociocognitivas                                                                                                    | Metodológicas                                                                                                    |                 |                                                                                                    |                                                                                                    |
| Tecnologías Transmisivas | issuu (url:issuu)<br>Trello (url:trello)<br>Slideshare(url:slideshare)<br>Pinterest (url:pinterest)<br>Cmapstools<br>(url:cmapstools)<br>Mindmaps (url:mindmaps) | Activación de<br>conocimientos<br>previos<br>(organizadores<br>avanzados)<br>Generación de<br>expectativas.<br>Conseguir un<br>aprendizaje<br>permanente.<br>Aprendizaje<br>autónomo, pero<br>no autodidacta.<br>Autoregulación<br>de sus procesos<br>de aprendizaje.<br>Realización de<br>un aprendizaje<br>estratégico. | Actividad<br>generadora de<br>información<br>previa.<br>Proporcionan<br>puente.<br>Organizan la<br>información.<br>Ofrecen marco<br>conceptual. | Constructivista | Planificar<br>para<br>anticiparse a<br>la acción.<br>Proceso no<br>lineal.<br>Proporcionar<br>soluciones<br>variadas y<br>pertinentes.<br>Idoneidad.<br>Desempeño<br>tareas<br>nuevas.<br>Integrar<br>saberes. | Motivación.<br>Preparación<br>de la clase.<br>Fijación de<br>nociones de<br>clases<br>anteriores.<br>Establecer<br>índices.<br>Formular<br>Objetivos.<br>Sondear la<br>preparación<br>del alumno.<br>De<br>clasificación. |

Tabla 1. Recursos vinculados a códigos QR de categoría transmisiva

Se enlaza así con el contenido de la asignatura que se quiere desarrollar. Se puede aquí apoyar el desarrollo del marco conceptual de la asignatura vinculando los códigos QR con Edutube (url:edutube), Teachertube (url: teachertube), o con cualquier repositorio de videos disponible en la red, siempre en función de las necesidades pedagógicas y del contenido. En el caso de no disponer de los contenidos adecuados a desarrollar, también se pueden confeccionar vídeos pedagógicos propios con Edpuzzle (url: edpuzzle), Educreations (url: educreations) etc, Otra forma de crear contenido propio es vincular un código QR a la web Blendspace (url: Blendspace), que permite la organización de contenidos de forma rápida,

eficaz e intuitiva mediante el acceso a bibliotecas virtuales, bases de datos online, videos, y editores de contenidos. Se pueden utilizar estos recursos para mantener la atención del alumno y definir el cuerpo conceptual de la asignatura. Son lo que se llaman estrategias coinstruccionales (apoyan los contenidos curriculares durante el proceso mismo de enseñanza) (Caldera & Matheus, 2013).

|                          | <b>Códigos QR</b> vinculados<br>a  | Competencias<br>Sociocognitivas             | <b>Estrategias</b><br><b>Metodológicas</b>  | <b>Enfoques</b>                                        | <b>Criterios</b>                                            | <b>Funciones</b>                                                         |
|--------------------------|------------------------------------|---------------------------------------------|---------------------------------------------|--------------------------------------------------------|-------------------------------------------------------------|--------------------------------------------------------------------------|
|                          |                                    |                                             |                                             |                                                        |                                                             | Compromiso                                                               |
| Tecnologías Interactivas |                                    | Asisten a la                                | Actividades de                              |                                                        | Establecemos<br>interacción<br>entre profesor               | del<br>estudiante.                                                       |
|                          | blip.tv (url:blip.tv)              | decodificación<br>de mensajes.              | explicitación y<br>descubrimiento.          |                                                        | $-alumno-$<br>recursos.                                     | Estímulo para<br>la reflexión.                                           |
|                          | Educreations<br>(url:educreations) | Desarrollan<br>estrategias de<br>búsqueda y | Desarrollo del<br>contenido<br>curricular   |                                                        | Desarrollar la<br>inventiva<br>metacognitiva.               | Ofrecer<br>flexibilidad                                                  |
|                          | Blendspace<br>(url:blendspace)     | selección.                                  | (Técnica<br>Constructivista<br>expositiva). | para<br>Trabajamos en                                  | preparación<br>materiales al                                |                                                                          |
|                          | Edutube (url:edutube)              | Aprendizaje<br>activo                       | Técnica de la                               |                                                        | diferentes<br>contextos                                     | profesor.                                                                |
|                          | Edpuzzle<br>(url:edpuzzle)         | combinándolo de<br>formas distintas.        | demostración<br>de habilidades<br>TIC.      | <i>(entornos)</i><br>reales, marcos<br>profesionales). | Facilitar la<br>participación.                              |                                                                          |
|                          | Pocket (url:pocket)                | Amplifican su<br>aprendizaje.               | Método de<br>proyecto.                      |                                                        | Adaptarse a<br>los estilos de<br>aprendizaje<br>del alumno. | Ajustarse a la<br>demanda<br>cognitiva que<br>se pretende<br>del alumno. |

Tabla 2. Recursos vinculados a códigos QR de categoría interactiva

Posteriormente, se pueden desarrollar diversas actividades prácticas (QR vinculados a un laboratorio virtual) o establecer cuestionarios de preguntas de la asignatura (QR vinculados a Kuizza). Fuera del aula, el alumno puede seguir disponiendo de todos los contenidos trabajados en clase, dado que el software guarda el historial de búsqueda que se ha generado a través de los códigos QR. Otra de las variables que permite seguir ayudando al alumno fuera del aula son las herramientas asíncronas de recursos como Evernote (url: Evernote), con las que el alumno puede preguntar sus dudas a través del chat, hacer sus aclaraciones, añadir sus notas, o seguir trabajando en proyectos, sin depender del contexto espacio-temporal del marco del aula. Estas herramientas se enmarcan en las estrategias postinstruccionales (se presentan después del contenido que se ha de aprender, y permiten al estudiante formar una visión sintética, integradora e incluso crítica del material) (Caldera & Matheus, 2013).

|                             | <b>Códigos QR</b> vinculados<br>a                                                                                                    | Competencias<br>Sociocognitivas                                                                                                    | <b>Estrategias</b><br>Metodológicas                                                                                                    | <b>Enfoques</b> | <b>Criterios</b>                                                                                                    | <b>Funciones</b>                                                                                                    |
|-----------------------------|----------------------------------------------------------------------------------------------------|----------------------------------------------------------------------------------------------------|----------------------------------------------------------------------------------------------------|-----------------|----------------------------------------------------------------------------------------------------|----------------------------------------------------------------------------------------------------|
| Colaborativa<br>Tecnologías | drive<br>google<br>(url:googledrive)<br>wordpress<br>(url:wordpress)<br>kuizza (url: kuizza)<br>quizbean (url:quizbean)<br>podcast (url:podcast)<br>evernote (url: evernote)<br>flipsnack (url:flipsanck) | Son capaces de<br>trabajar de<br>forma<br>colaborativa.<br>Aprenden en<br>red.<br>Construyen<br>identidad<br>personal<br>Refuerzan las<br>habilidades<br>cooperativas<br>Participación<br>personal del<br>alumno. | Técnica<br>del<br>interrogatorio<br>para evaluación<br>continua.<br>Evaluar<br>el<br>de<br>modo<br>comprensión<br>del alumno.<br>Plantear la<br>edición de<br>tareas y<br>problemas<br>propios. | Complejo        | Evaluación<br>de<br>resultados<br>los.<br>obtenidos.<br>Propuesta<br>de<br>nuevas<br>estrategias.<br>Proceso<br>no<br>terminado.<br>Posibilidades de<br>enrequecimientos<br>futuros.<br>Alto grado de<br>libertad del<br>alumno. | Verificación<br>del<br>aprendizaje.<br>Síntesis de lo<br>estudiado.<br>Desarrollar la<br>conciencia de<br>grupo.<br>Emple<br>ado para que<br>tenga<br>un<br>efecto<br>de<br>ayuda.<br>Distribuye el<br>liderazgo del<br>grupo.<br>Facilitar la<br>participación. |

Tabla 3. Recursos vinculados a códigos QR de categoría colaborativa

## **4. CONCLUSIONES**

El mundo virtual ha permitido que los materiales docentes posibiliten realizar un buen número de actividades de forma motivadora y atractiva tanto para los estudiantes como para los profesores, dado que ha mejorado sus condiciones de aprendizaje de forma significativa. Actualmente, el número ingente de recursos permite satisfacer las demandas de los estudiantes dentro del aula y fuera de ella de un modo personalizado, lo que posibilita mejorar sus competencias tanto personales como profesionales. Por otra parte, las condiciones de enseñanza del profesorado universitario también han mejorado en los últimos años. El profesorado debe investigar, analizar y compartir la edición y creación de recursos con los estudiantes, integrando las necesidades de ambos para el logro de las competencias básicas – mínimas – y profesionales – generales.

# **5. REFERENCIAS BIBLIOGRÁFICAS**

Zabalza Beraza, M.A. (2011). Metodología docente. *Revista de docencia Universitaria*, volumen 9 (3), pp. 75 – 98.

Recuperado de: [http://red\\_u\\_net/redu/index.php/REDU/areticle/view/302.](http://red_u_net/redu/index.php/REDU/areticle/view/302)

- Cacheiro González, M.L. (2011). Recursos educativos TIC de información, colaboración y aprendizaje. *Pixel-Bit\_Revista de Medios y Educación*, volumen 39, pp. 69 – 81.
- Fernandez Jimenez, M.A. & Mena Rodríguez, E. (2011). *Tutor 2.0 Aplicaciones para entornos virtuales de aprendizaje: Modelo pedagógico y evolución del E-learning*. Málaga: Ediciones Aljibe.
- Caldera, R. & Matehus Sánchez T. (2013). Aprendizaje significativo y estrategias facilitativas. *Academia*, volumen XII (30), pp. 7 -22. Recuperado de:<http://www.saber.ula.ve/handle/123456789/39424>
- Casanova Pastor, G. & Molina Jordá, J.M. (2013). Implementación de códigos QR en materiales docentes. En M.T. Tortosa Ybáñez, J.D. Alvarez Teruel, N. Pellín Buades (Coords.), *XI Jornadas de Redes de Investigación en Docencia Universitaria. Retos de futuro en la enseñanza superior: docencia e investigación para alcanzar la excelencia académica.* (pp. 933 – 945). Alicante: Universidad de Alicante.
- Casanova Pastor, G. & Molina Jordá, J.M. (2014). Los códigos QR como tecnología de apoyo de las NEE. En M.T. Tortosa Ybáñez, J.D. Alvarez Teruel, N. Pellín Buades (Coords.), *XII Jornadas de Redes de Investigación en Docencia Universitaria. El reconocimiento docente: innovar e investigar con criterios de calidad* (pp. 224 – 237). Alicante: Universidad de Alicante.

Monereo, C. (2005). *Internet y competencias básicas*. Mexico: Graó.

- Seoane, M.J.F. & Alvarez, M.T. & Montes, C.P. (2011). Políticas educativas y empleabilidad: ¿Cuáles son las competencias más influyentes?. *Archivos Analíticos de Políticas Educativas*, volumen 19, pp.1–24.
- Cacheiro, M.L. & Lago, B. (2010). *Modelo de diseño de recursos educativos digitales. Investigación e innovación de la docencia universitaria en el Espacio Europeo de Educación Superior*. Madrid: Ramón Areces.

Recuperado de: [http://dialnet.unirioja.es/serviet/articulo?código=4236357](http://dialnet.unirioja.es/serviet/articulo?c%C3%B3digo=4236357)

Ruíz Bueno, C. & Mas Torello, O. & Tejada Fernández, J. & Navío Gámez, A. (2008). Funciones y escenarios de actuación del profesor universitario: Apuntes para la definición del perfil basado en competencias. *Revista de la educación superior*, volumen 37 (146), pp. 115 – 132.

Recuperado de: [http://www.scielo.org.mx/scielo.php?script=sci\\_arttext&pid=S0185-](http://www.scielo.org.mx/scielo.php?script=sci_arttext&pid=S0185-27602008000200008) [27602008000200008](http://www.scielo.org.mx/scielo.php?script=sci_arttext&pid=S0185-27602008000200008)

- Tobón, S. (2008). *La Formación Basada En Competencias En La Educación Superior: El Enfoque Complejo*. México: Universidad Autónoma de Guadalajara. Recuperado de: http://www.regioncadereyta.org/app/download/2623355/Formaci%C3%B3n+basada+ en+competencias.+Sergio+Tob%C3%B3n.pdf.
- Vázquez, Y.A. (2001). Educación basada en competencias. *Educar: revista de educación nueva época*, volumen 16, pp. 1–29. Recuperado de: http://www.educación.jalisco.gob.mx/consulta/educar/19/argudin.html.
- Anijovich, R. & Mora, S. (2009). *Estrategias de enseñanza: otra mirada al quehacer en el aula*. Buenos Aires: Aique Grupo Ed. Recuperado de: [http://www.terras.edu.ar/cursos/111/biblio/111Como-ensenamos-Las](http://www.terras.edu.ar/cursos/111/biblio/111Como-ensenamos-Las-estrategias-entre-la-teoria-y-la-practica.pdf)[estrategias-entre-la-teoria-y-la-practica.pdf.](http://www.terras.edu.ar/cursos/111/biblio/111Como-ensenamos-Las-estrategias-entre-la-teoria-y-la-practica.pdf)
- Issuu. Repositorio de documentos en línea. Recuperado de [http://www.issu.com.](http://www.issu.com/) Fecha de creación: december-2007. Fecha última actualización: 20-04-2015. Fecha última entrada: 17-03-2015.
- Mindmaps. Espacio web para la creación de mapas conceptuales. Recuperado de [http://www.emindmaps.com.](http://www.emindmaps.com/) Fecha de creación: 2011. Fecha última actualización: 13-04-2015. Fecha última entrada: 09-05-2015.
- Cmapstools. Espacio web para la creación de mapas conceptuales. Recuperado de <http://www.cmapstools.com/cmapstools/> Fecha de creación: 2011. Fecha última actualización: versión 6.01. Fecha de última entrada: 08-05-2015.
- Trello. Herramienta metodológico organizativa. Recuperado de<http://www.trello.com/about> Fecha de creación: 13-09-2011. Fecha última actualización: july-2014. Fecha última entrada: 12-05-2015.
- Workflowi. Herramienta metodológico organizativa. Recuperado de [http://www.workflowi.com](http://www.workflowi.com/) Fecha de creación: 21-07-2011. Fecha última actualización: Fecha última entrada: 09-04-2015.
- Slideshare. Repositorio de presentaciones. Recuperado de [http://www.slideshare.net](http://www.slideshare.net/) Fecha de creación: 04-10-2006. Fecha última actualización: diaria. Fecha última entrada: 19-05- 2015.
- Edutube. Repositorio web de vídeos educativos. Recuperado de [http://www.edutube.org](http://www.edutube.org/) Fecha de creación: april-2008. Fecha última actualización: diaria. Fecha última entrada: 05-05-2015.
- Teachertube. Repositorio web de vídeos educativos. Recuperado de [http://www.teachertube.com](http://www.teachertube.com/) Fecha de creación: 06-03-2007. Fecha última actualización: diaria. Fecha última entrada: 17-03-2015.
- Google. Buscador de internet. Recuperado de [http://www.google.com](http://www.google.com/) Fecha de creación: 15-09-1997. Fecha última actualización: diaria. Fecha última entrada: 02-06-2015.
- Edpuzzle. Espacio web para crear material educativo. Recuperado de [http://www.edpuzzle.com](http://www.edpuzzle.com/) Fecha de creación: 07-12-2014. Fecha última entrada: 08-04-2015.
- Educreations. Espacio web para crear material educativo. Recuperado de [http://www.educreations.com](http://www.educreations.com/) Fecha última actualización: versión 2.0. Fecha última entrada: 04-05-2015.
- Blendspace. Espacio web para crear material educativo. Recuperado de [http://www.blenspace.com](http://www.blenspace.com/) Fecha de creación: 03-09-2013. Fecha última actualización: diaria. Fecha última entrada: 12-05-2015.
- Kuizza. Herramienta para crear cuestionarios. Recuperado de http://sur.ly/o/kuizza.com Fecha de creación: 03-06-2014. Fecha última actualización: 03-05-2015. Fecha última entrada: 18-05-2015.
- Quizbean. Herramienta para crear cuestionarios. Recuperado de<http://www.quizbean.com/home> Fecha última entrada: 19-05-2015.
- Evernote. Herramienta metodológico organizativa. Recuperado de [http://www.evernote.com](http://www.evernote.com/) Fecha de creación: 2007. Fecha última actualización: 24- 10-2013. Fecha última entrada: 25-05-2015.
- Podcast. Herramienta web para crear podcast. Recuperado de [http://www.podcast.com](http://www.podcast.com/) Fecha de creación: 13-08-2004. Fecha última actualización: diaria. Fecha última entrada: 19- 03-2015.
- Flipsnack. Herramienta web para crear catálogos interactivos. Recuperado de <http://www.flipsnack.com/es/edu.html> Fecha de creación: 2009. Fecha última actualización: 2015. Fecha última entrada: 14-02-2015.
- Wordpress. Herramienta para crear blogs en la web. Recuperado de [http://www.wordpress.com](http://www.wordpress.com/) Fecha de creación: 09-05-2003. Fecha última entrada: 07-05-2015.